## **Donation Accounting Software Technical Support Contact Information**

**Address:** EMS Project Union College Information Systems 3800 S 48<sup>th</sup> Street Lincoln, NE 68506-4387

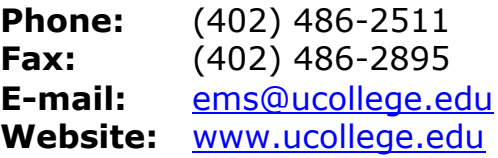

**Products** 

**undin** 

Contact

**History** 

## **Donation Accounting**

brought to you by: Union College, Lincoln, Nebraska

## **Donation Accounting for Windows Product Description**

Click here to take a tour of [Donation Accounting for Windows.](http://marcie.ucollege.edu/infosys/da/Tour.asp)

Order

- In designing the software special attention has been given to the needs of  $\bullet$ novice users or those with no computer experience.
- Comprehensive easy-to-read manual gives step-by-step installation and operating instructions.
- Unlimited number of identities (donors and vendors)  $\bullet$
- Up to 9999 unique fund/asset codes divided into six categories  $\bullet$
- On screen query and financial statement have breakdown of fund/asset  $\bullet$ balances by transaction type
- $\bullet$ Allows combined budget information to be entered using amounts, percentages or both
- Easy tithe/offering envelope information entry
- Easy entry of checks, bank charges and credits, and other transfers of funds
- Prints donor receipts, the following reports, and many others:
	- o Financial Statement
	- o Remittance Report
	- o Consolidated Offering Detail Report
	- o Statistics Report
	- o Bank Reconciliation Report
	- o Will optionally print cut-sheet checks
- On screen queries of donor/envelope/offering history  $\bullet$
- Allows for a fiscal year different than the calendar year
- Most features of the software can be accessed with either the mouse or the  $\bullet$ keyboard
- Reports can be viewed on-screen before (or instead of) printing  $\bullet$
- Full-fledged bank reconciliation utility allows you to balance your books with  $\bullet$ your bank statement
- Flexible, easy-to-use, backup and restore utilities built into the program
- Allows you to specify wider top or left margins to accommodate placing your reports in binders
- Software keeps track of current month and performs necessary operations  $\bullet$ automatically at end of (fiscal and/or calendar) year
- Software forces you to run certain reports before closing a month so you have  $\bullet$ correct and complete paper records
- Software can be configured so a decimal is either required or implied when  $\bullet$ entering dollar amounts
- Year 2000 compliant

## **SYSTEM REQUIREMENTS**

- PC with Intel processor or compatible
- $\bullet$  Windows 95/98/NT
- 16MB RAM (32MB recommended)
- 15MB of available hard disk space
- Will work with a wide variety of printers
	- o reports designed to print on 8½" x 11" paper
	- o program supports optional check printing on (special order) cut-sheet check forms

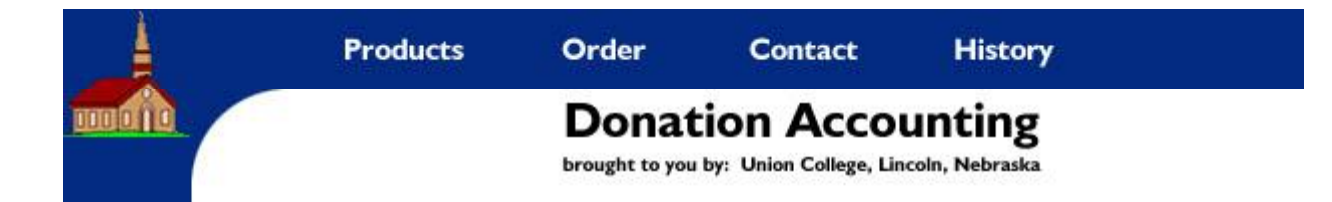

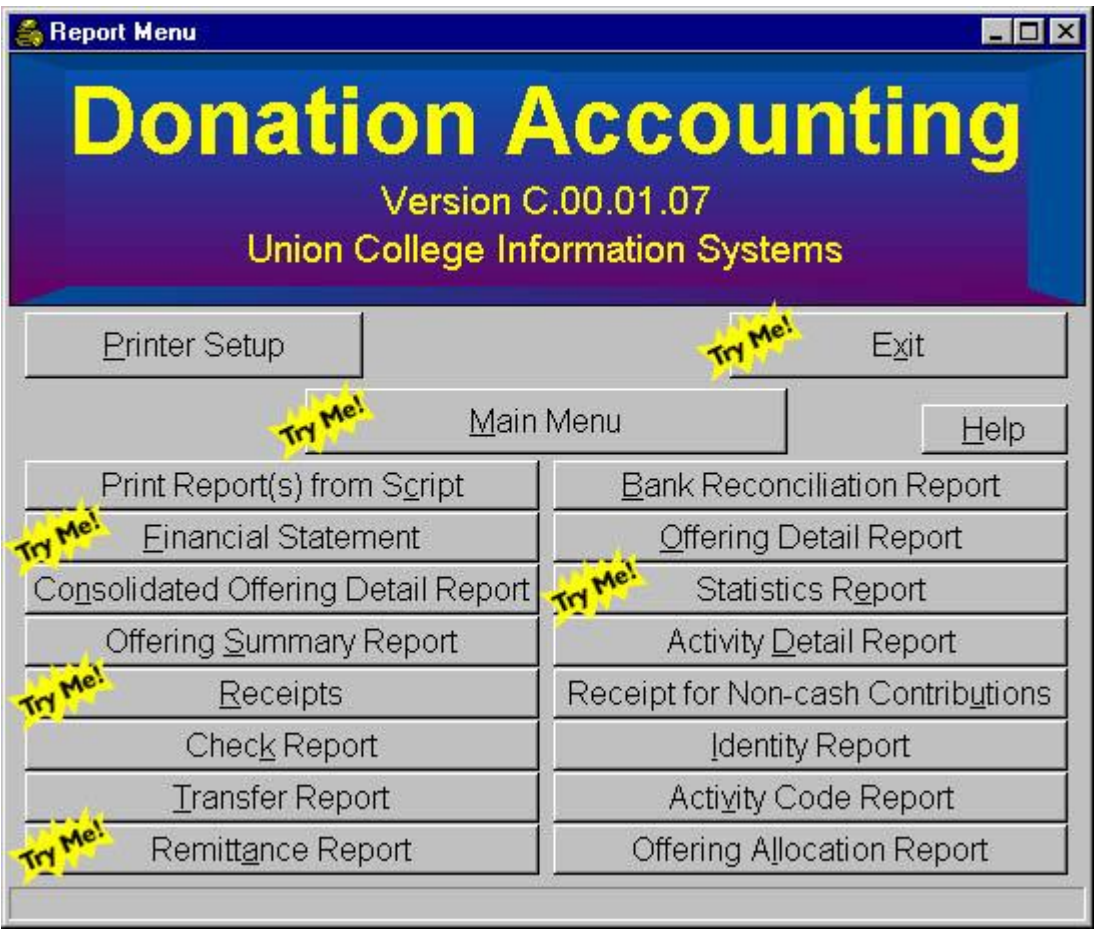

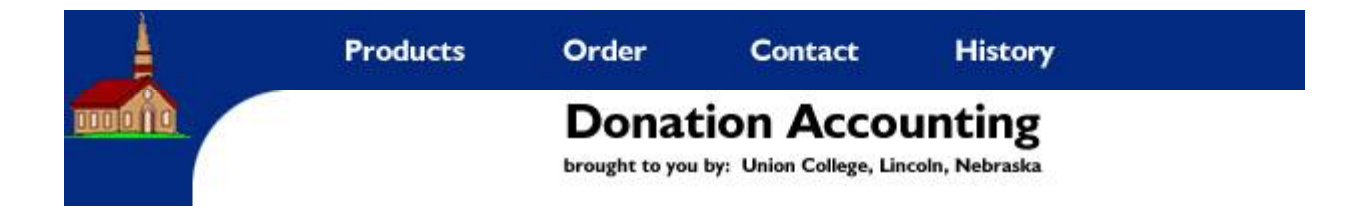

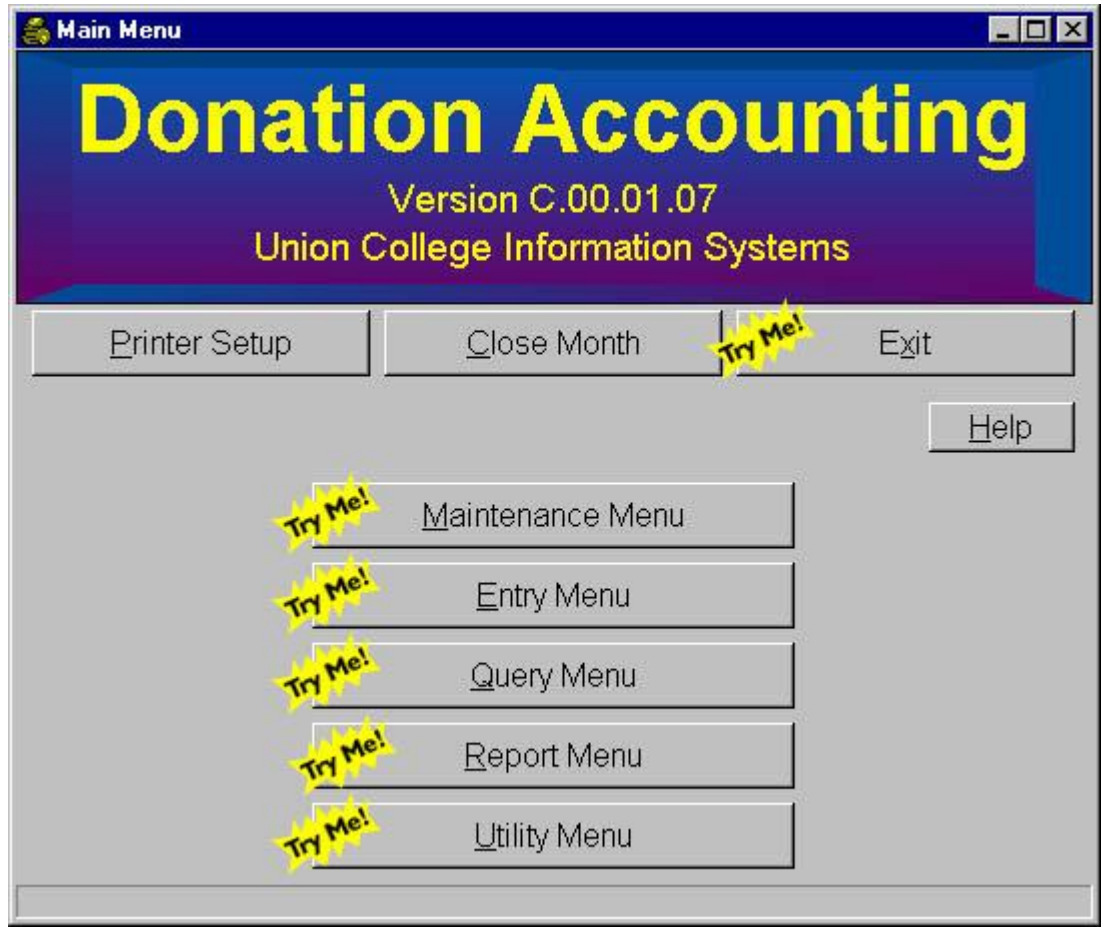